## **PACYET ЭНЕРГЕТИЧЕСКИХ** СПЕКТРОВ НЕЙТРИНО НА УСКОРИТЕЛЕ В РЕЗУЛЬТАТЕ РАСПАДОВ  $\Pi$ И-МЕЗОНА( $\pi$  – ) И К-МЕЗОНА( $K$ – ) С ИСПОЛЬЗОВАНИЕМ ПРОГРАММЫ **GEANT4**

### Цели работы

- 1) Изучение формирование нейтринных пучков на ускорителе
- 2) Изучение принципа работы с программным пакетом Geant4
- 3) Изучения принципы построения гистограмм в библиотеке Root
- 4) Построение модели, аналог ускорителя У-70
- 5) Произвести расчет импульсных спектров для нейтринных пучков в ускорителе

#### Geant4(Geometry and Tacking 4)

 $\mathsf{Geant4}(\mathsf{Geometry} \text{ and Tacking 4})$ <br>GEANT4 – программа для симуляции методом МонтеКарло,<br>взаимодействий частиц, проходящих через вещество. Программа<br>написана на языке  $c$  + +. Она используется во многих областях взаимодействий частиц, проходящих через вещество. Программа написана на языке  $C + +$ . Она используется во многих областях физики высоких энергий, в таких областях, как медицина и астрофизика, где необходим учет ядерных взаимодействий. Это программа с открытым исходным кодом, поэтому каждый пользователь может модифицировать ее для своих целей.

#### Экспериментальная установка

Экспериментальная установка<br>Задача - рассмотреть формирование пучка нейтрино на ускорителе<br>определить импульсные спектры и определить доли мюонного<br>антинейтрино в пучке Пи-мезона( $\pi$ –) и К-мезона( $K$ –) в тестовой определить импульсные спектры и определить доли мюонного антинейтрино в пучке Пи-мезона( $\pi$ −) и К-мезона( $K$ −) в тестовой модени в которых установки У-70. Онимпетри состой, параметры которых были изменены для ЭКСПЕРИМЕНТАЛЬНАЯ УСТАНОВКА<br>адача - рассмотреть формирование пучка нейтрино на ускорителе<br>пределить импульсные спектры и определить доли мюонного<br>нтинейтрино в пучке Пи-мезона( $\pi$ –) и К-мезона( $K$ –) в тестовой<br>юдели жест ЭКСПерИМентальная установка<br>адача - рассмотреть формирование пучка нейтрино на ускорителе<br>пределить импульсные спектры и определить доли мюонного<br>нтинейтрино в пучке Пи-мезона( $\pi$ –) и К-мезона( $K$ –) в тестовой<br>б<del>дене ус</del> адача - рассмотреть формирование пучка нейтрино на ус<br>пределить импульсные спектры и определить доли мю<br>итинейтрино в пучке Пи-мезона( $\pi$ –) и К-мезона( $K$ –) в тесто<br>Ходели жудобства измерений:<br>удобства измерений:<br>• Part пределить импульсные спектры и определить доли мюонного<br>
нтинейтрино в пучке Пи-мезона( $\pi$ –) и K-мезона( $K$ –) в тестовой<br>
Сдети в измерений:<br>
удобства измерений:<br>
• Particle Gun - генератор частиц, находящийся в начале

удобства измерений:

- 
- 

100 м, радиусом 1 м

расстоянии 150 м от центра

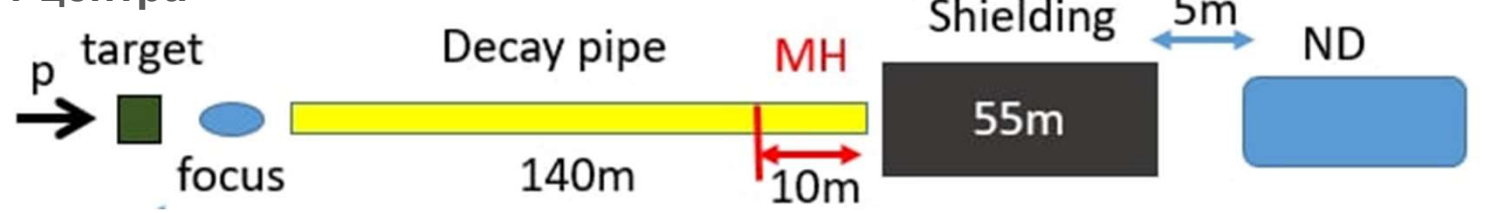

# Визуализация элементов эксперимента е<br>1. Материнское пространство<br>2. Matepинское пространство<br>2. Matematic Laborate (Matematic A.C. world also XX

```
G4Box∗ soli dWo rl d = new G4Box ("World " , 0.5 ∗ world_sizeXY , 
0.5 * world sizeXY , 0.5 * wo rld sizeZ ) ;
```

```
G4Material ∗ world_mat = ni s t −>FindO rBuildMa te rial (" 
G4 Galactic " ) ;
```
G4LogicalVolume ∗ logi cWo rl d = new G4LogicalVolume ( solidWo rld, world mat, "World " ) ;

```
G4VPhysicalVolume∗ physWorld = new G4PVPlacement ( 0 , 
G4ThreeVector ( ), logicWo rld, "World", 0, f a l s e, 0, t r u e ) ;
```
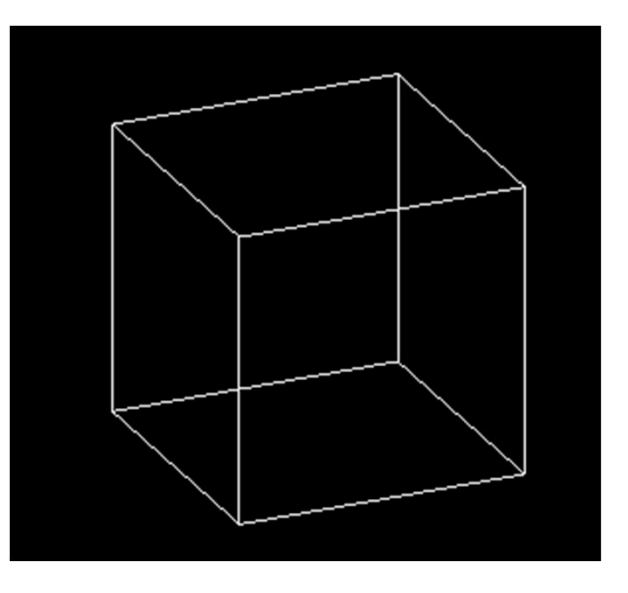

#### Визуализация элементов эксперимента

2. Источник частиц(Particle Gun)

```
G4int n p a r ti cl e = 1 :
fPa r ti cl eG u n = new G4ParticleGun ( n p a r ti cl e ) ;
G4Pa r ti cl eTa bl e * p a r t i c l e T a b l e = G4Pa r ti cl eTa bl e : : G e tPa r ti cl e Ta
bl e ( ) ; 
G4String pa r ticleName ; 
G 4 P a r t i c l e D ef i n i t i o n * p a r t i c l e = p a r ti cl e T a bl e −>Fi n dP a r ti cl e
( pa r ticleName="pi −"); 
fPa r ti cl eG u n->S e t P a r t i c l e D e f i n i t i o n ( p a r t i c l e ) ;
fPa r ti cl eG u n−>Se tPa r ticleMomen tumDi rec tion ( G4ThreeVector ( 0 . , 0 . , 1 . ) 
) ; fPa r ti cl eG u n->S e tP a r ti cl eE n e r g y (10 + 5 . G4UniformRand ()) *GeV;
```
#### Визуализация элементов эксперимента

3. Тормозной слой

Тормозной слой, также как распадный и детектор нейтрино реализованы в виде цилиндра различных длин, материалов и радиусов.

G4NistManager  $*$  n i s t = G4NistManager : : I n s t a n c e ();

G4Material \*tubeMatFe = ni s t −>FindO rBuildMa te rial ("G4 Fe " ) ;

G4Tubs\* s oli d T a r g e t L a y e r 1 = new G4Tubs ("s oli d T a r g e t L a y e r 1", 0. \*m, 1.  $em, 25.$  \*m, 0  $*$  deg ree, 360  $*$  d eg r e e  $);$ 

fLogi cTa rg e tLa y e r1 = new G4LogicalVolume ( soli dTa rg e tLa y e r1 , tubeMatFe , " fLogi cTa rg e tLa y e r1 " , 0 , 0 , 0 ) ;

fPhy sTa rge tLaye r1 = new G4PVPlacement (  $0$  , G4ThreeVector ( $0$  , $0$  , $75$  \*m), " physTa rgetLayer1 " , fLogi cTa rge tLa ye r1 , fPh y sE xpe rimen talHall , f a l s e , 0 , chec kO ve rlap ş  $)$  ;

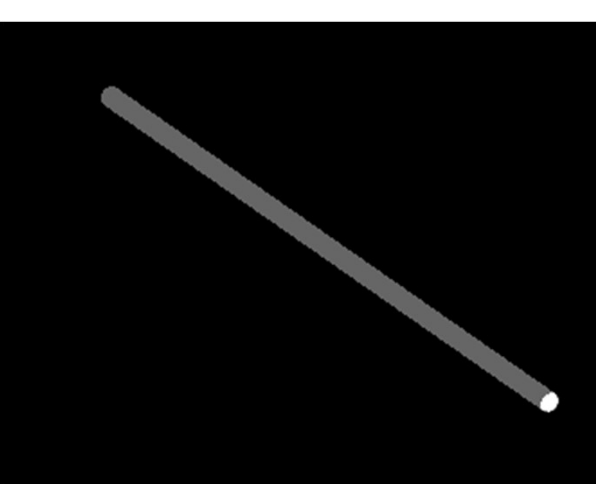

#### Визуализация элементов эксперимента

Аналогичным образом создается вакуумный цилиндр и детектор.

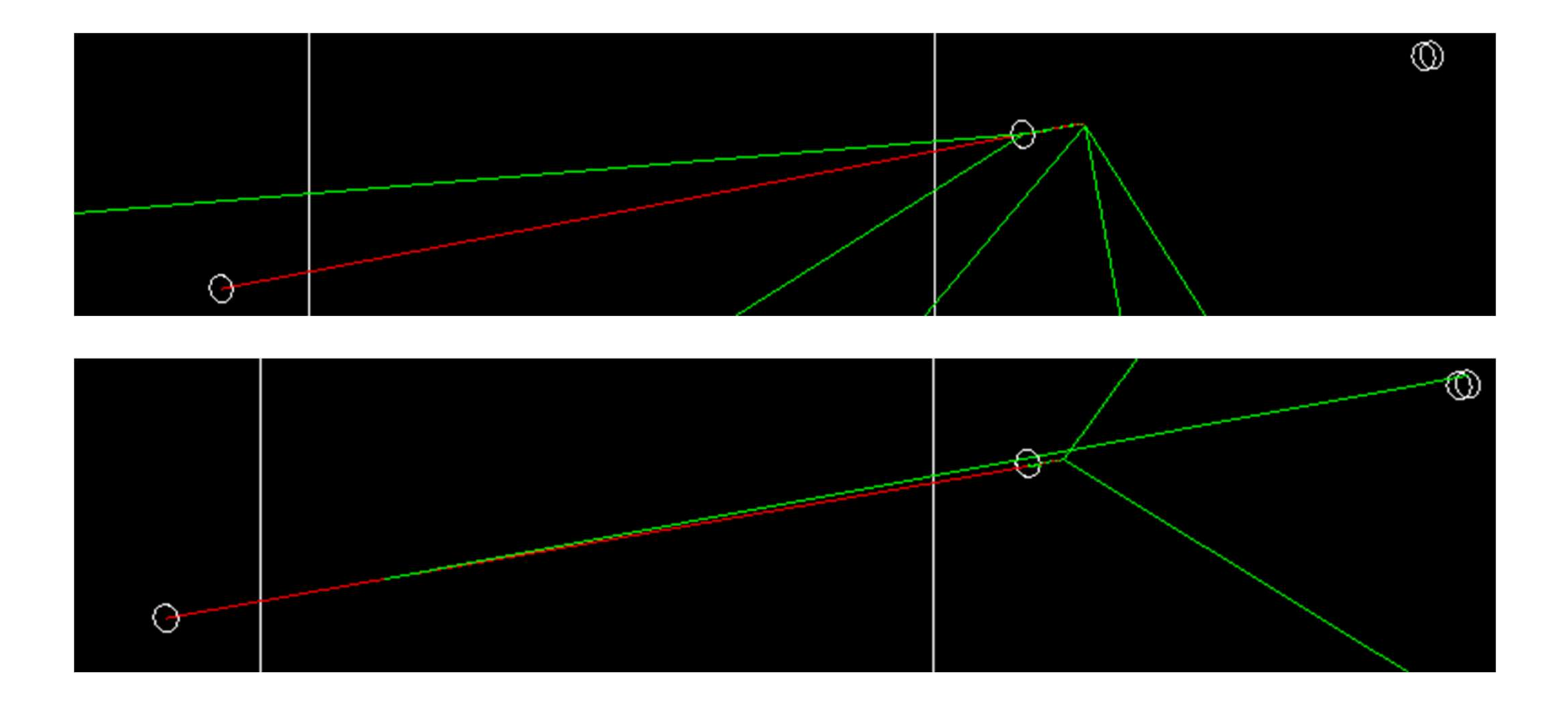

#### Получение и обработка данных

Для наглядности полученых данных из каждого шага(G4Step), был использован макрофайл из примера B1, под названием run.mac.

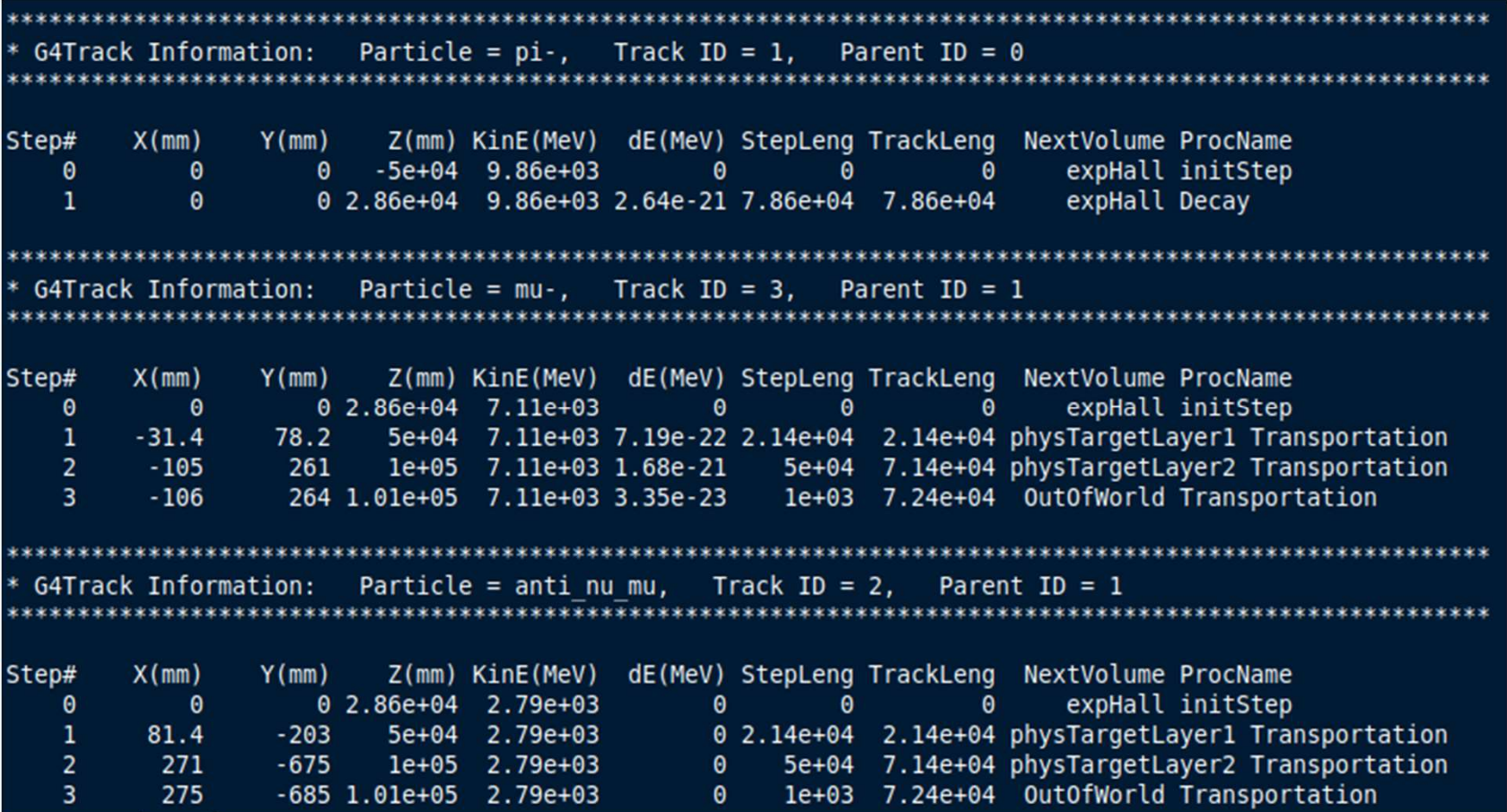

#### Использование библиотеки Root для построения **ГИСТОГРАММ**

Были созданы функции различных зависимостей, которые были использованы при построении различных графиков.

co n s t G4double mom = the Step->GetPreStepPoint ()->GetMomentum (). mag ();

```
co n s t G4double zPos = the Step->Ge tPos tS tepPoin t ()->G e tPo si tio n (). z ();
```
co n s t G4double mu coor = the Step->GetPreStepPoint ( $)-$ >G e tPo si tio n (). z ();

```
co n s t G4double a ngl e = 57.29 s t d : : a co s (the Step->Ge t Pos t Step Point ()
->GetMomentumDirection().z());
```

```
G4AnalysisManager *man = G4AnalysisManager : : I n s t a n c e () :
```

```
man->FillNtupleDColumn (0, zPos): man->AddNtupleRow (0):
```
#### Результаты моделирования

Исходя из табличных значений, масса и время жизни для пи-мезона $(\pi$  –), составляет:  $P$ езультаты моделировани:<br>
lсходя из табличных значений, масса и<br>
ремя жизни для пи-мезона( $\pi$  –),<br>
оставляет:<br>
1. Mass  $m$  = 139.57018 ± 0.00035 MeV; 1. Mass  $m$ <br>
2. Lifetime  $\tau$  = 2.6033 ± 0.0005 × 10-8 s; 2. Lifeti Результаты моделировани<br>1 сходя из табличных значений, масса и<br>1 ремя жизни для пи-мезона( $\pi$  –),<br>2. Lifetime  $\tau$  = 2.6033 ± 0.00035 MeV; 1. Mass<br>2. Lifetime  $\tau$  = 2.6033 ± 0.0005 × 10−8 s; 2. Lifetime  $\tau$  =<br>3. Схем В Результаты моделирован<br>
в сходя из табличных значений, масса и<br>
ремя жизни для пи-мезона( $\pi$  −),<br>
оставляет:<br>
1. Mass  $m = 139.57018 \pm 0.00035$  MeV;<br>
2. Lifetime  $\tau$  = 2.6033 ± 0.0005 × 10−8 s; 2. Lifetime  $\tau$  =<br>
3.

- 
- 
- 

1<br>1. Mass  $m = 493.677 \pm 0.005$  MeV;<br>etime  $\tau = 1.2380 \pm 0.0020 \times 10^{-8}$  s;<br>3 всех возможных распадов  $K$ –, ДеЛИРОВАНИЯ<br>Для К-мезона(*K−*):<br>1. Mass *m* = 493.677 ± 0.005 MeV;<br>2. Lifetime  $\tau$  = 1.2380 ± 0.0020 × 10−8 s;<br>3. Из всех возможных распадов *K−*,<br>63% состоявляет: *K− → μ −* + <sup>−</sup>νμ. елирования<br>2. Для К-мезона(*K−*):<br>3. Mass m = 493.677 ± 0.005 MeV;<br>3. Из всех возможных распадов *K−*,<br>53% состоявляет: *K− → μ −* + <sup>−</sup>νμ. 63% состоявляет:  $K \rightarrow \mu + \nu$ .

Для К-мезона $(K-)$ :

Координату распада можно вычислить по формуле:

 $Z$ рас =  $c \cdot (\gamma^(2) - 1)^(0.5) \cdot \tau \approx 7$ м.

11

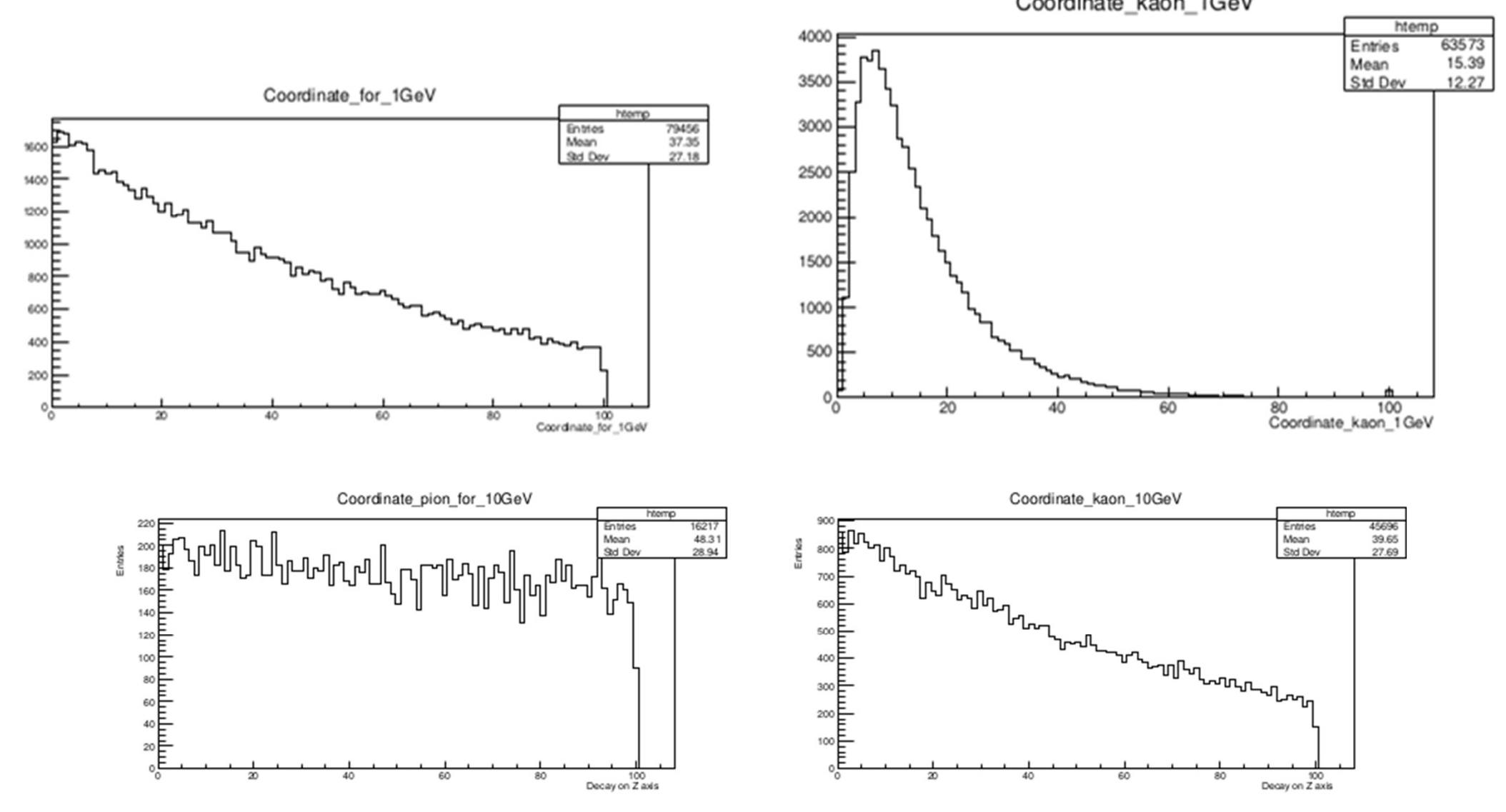

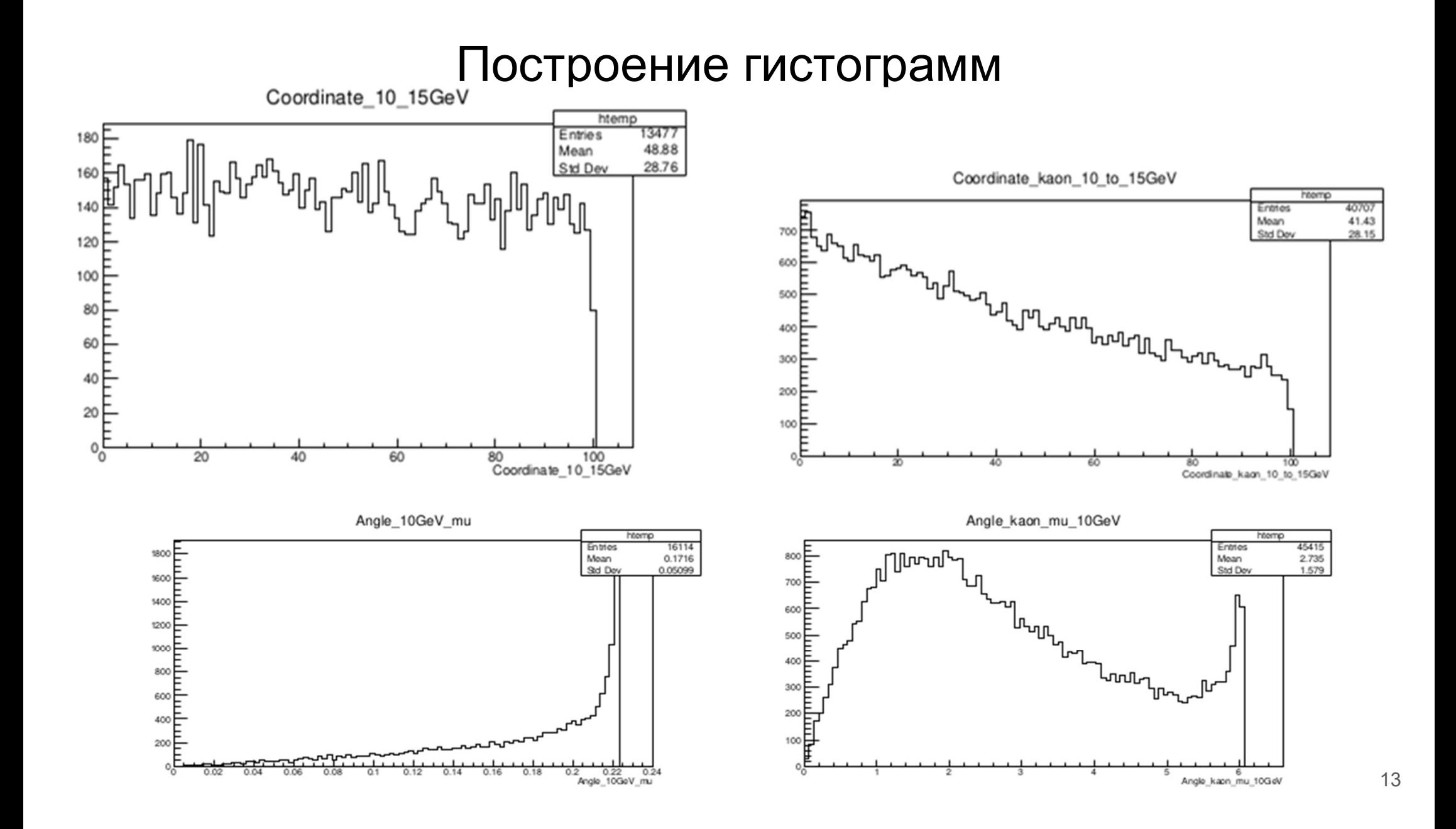

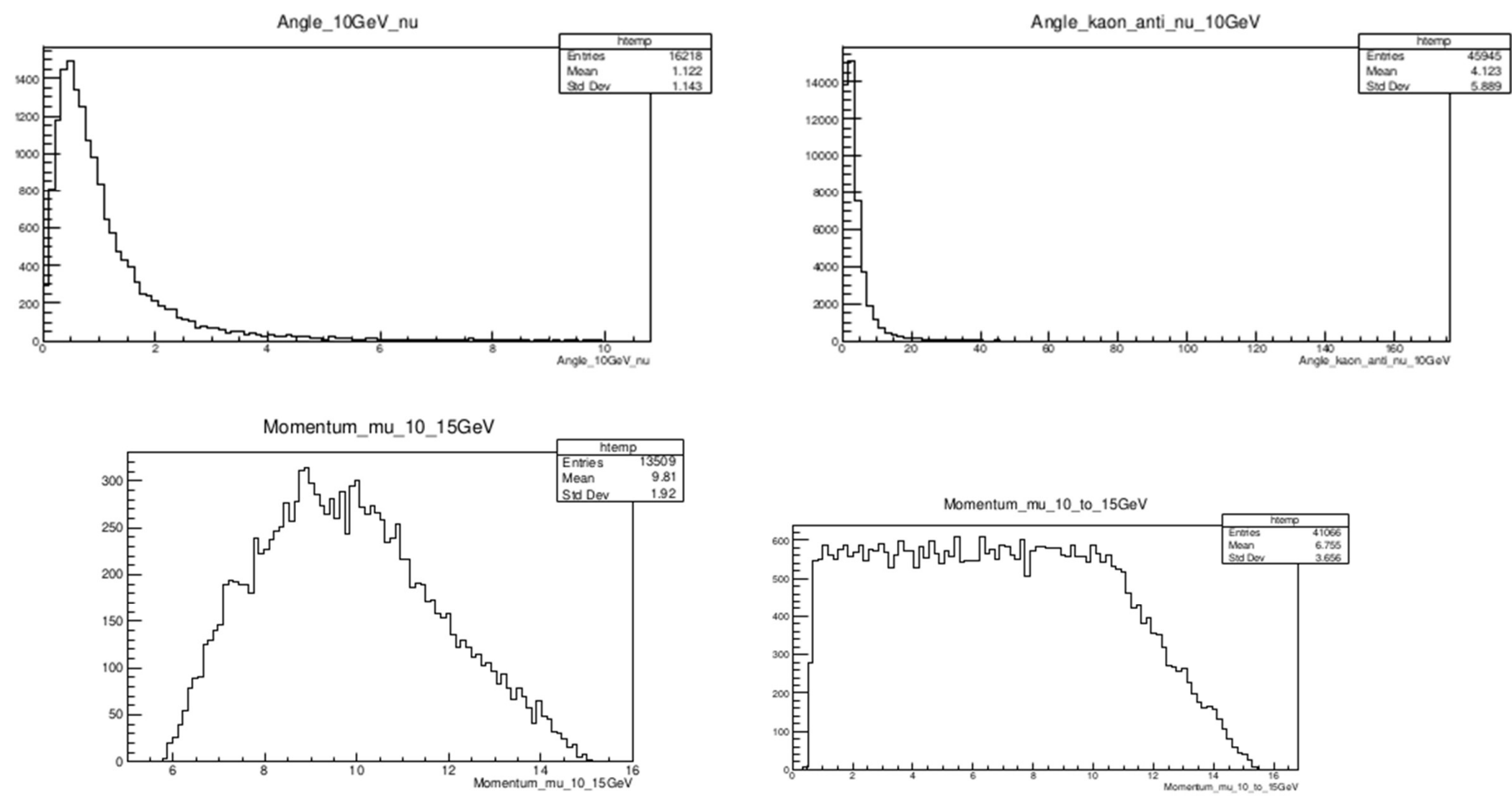

14

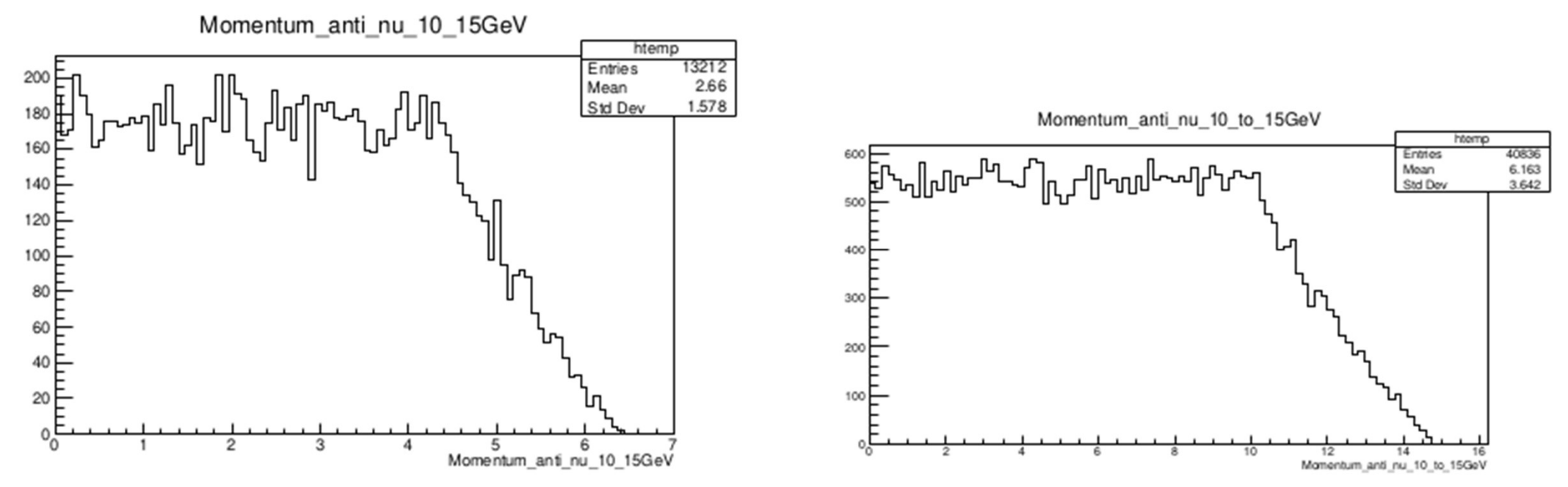

На рисунке построено распределения импульсов для мюонного антинейтрино после распада частиц с энергиями от 10 до 15 GeV на оси Z для Пи-мезона( $\pi$  -)(а), Кмезона $(K-)$ (b).

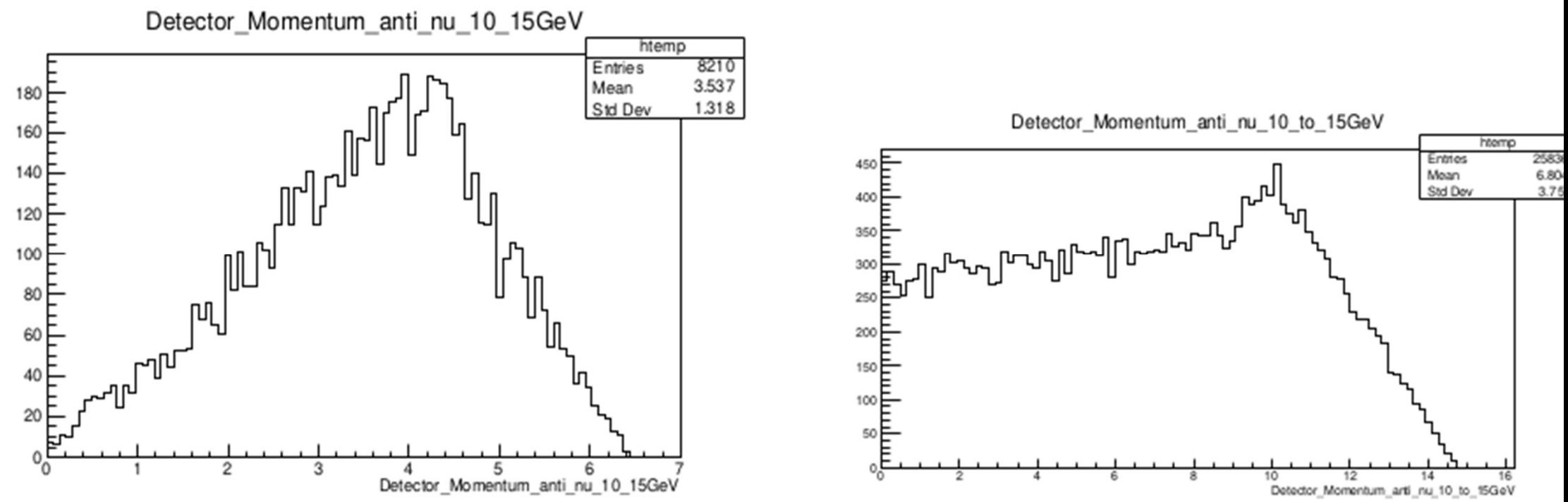

На рисунке построен спектр импульсов для мюонного антинейтрино попавшего в чуствительную область детектора в результате распада Пи-мезона( $\pi$  −) и Кмезона(K-) с энергиями в диапазоне от 10 до 15 GeV. Импульсный спектр для Кмезона(К-) является более жёстким.

#### Заключение

В данной работе были изучены:

- Формирование нейтринных пучков на ускорителе
- Принципы работы с программным пакетом Geant4
- Принципы построения гистограмм в библиотеке Root
- Построенна модель, аналог ускорителя У-70
- Произведен импульсный расчет нейтринных пучков в ускорителе

В ходе тестового моделирования было рассмотрено формирование пучка нейтрино на ускорителе. Средние значения для импульсов мюонного антинейтрино в результате распада составляет 6.163 GeV, для распада К-мезона, и 2.66 GeV Пи-мезона. В прогоне 100000 частиц, доля распавшихся родительских частиц составляет 41% и 13%, а доля мюонного антинейтрино попавших в область детектора в результате распада, составляет 26% и 8%, для K и Пи мезонов, соответсвенно.